# Figmatizando Ideias: Um Relato de Experiência da Execução do Curso Presencial de Figma na Prática

Israely Lima, Adam Andrade, Giovana Ramalho, Riane Carla Gomes, Marina Rocha, Jacilane de H.

Rabelo

{israelylima,adam.andrade,giovanasr,rianecarlagomes,marinarocha}@alu.ufc.br,jacilane.rabelo@ufc.br Universidade Federal do Ceará, Russas, CE

# ABSTRACT

The search for a more dynamic approach in Computer Science education has become increasingly common. The LearningLab project aims to promote courses using active approaches that combine theory and practice. Thus, the course Figmatizando Ideias was conducted with 28 students from the Universidade Federal do Ceará. This paper presents an experience report on the course implementation, based on student perceptions. Data were analyzed both quantitatively and qualitatively. The results show that the majority of students reported understanding the content taught during classes, practicing the knowledge gained, and liking the teaching methodology. Regarding the teaching methodology, the main positive aspects identified were: (i) practical and in-person classes in the laboratory; (ii) an instructor's teaching style that is easy to understand; and (iii) a teaching approach and team of monitors dedicated to student learning.

#### RESUMO

A busca de uma abordagem mais dinâmica no ensino de Computação vem sendo cada vez mais frequente, com esse objetivo o projeto LearningLab busca promover cursos utilizando abordagens ativas, unindo a teoria e a prática. Partindo disso, o curso Figmatizando ideias foi realizado com 28 alunos da Universidade Federal do Ceará. Este artigo apresenta um relato de experiência na execução do curso, baseado na percepção dos alunos. Os dados foram analisados de forma quantitativa e qualitativa. Os resultados mostram que a maioria dos alunos alegaram que compreenderam os conteúdos passados durante as aulas, exercitaram os conhecimentos obtidos e gostaram da didática de ensino. Em relação à metodologia de ensino, os principais aspectos positivos foram: aulas práticas e presenciais em laboratório, didática da instrutora de fácil entendimento e por fim, abordagem e equipe de monitores focados no aprendizado do aluno.

# CCS CONCEPTS

• Human-centered computing → Interface design prototyping.

EduComp'24, Abril 22-27, 2024, São Paulo, São Paulo, Brasil (On-line)

### PALAVRAS-CHAVE

Ferramenta, Interação Humano-Computador, Metodologias Ativas de Ensino, Design, Curso

# 1 INTRODUÇÃO

Segundo Oliveira et al. [\[7\]](#page-6-0), a universidade com ensino tradicional entende que o fundamental é gerir conhecimento de alto nível e que os resultados práticos são uma consequência dessa ação. Mesmo que os alunos compreendam a teoria e a apliquem a problemas adaptados para um curso, é necessária mais experiência para lidar com projetos reais com especificações ambíguas. Por outro lado, como profissão, a engenharia de software não é apenas uma indústria jovem, mas também uma indústria em rápida mudança com uma vasta gama de aplicações [\[6\]](#page-6-1). Focando no aprimoramento da grade curricular dos cursos de tecnologia e projetos universitários, os docentes fazem simulação do mercado de trabalho, utilizando projetos em sala de aulas que se assemelham ao mercado de trabalho [\[2\]](#page-6-2). Assim, dedicando-se a aperfeiçoar o ensino gradativamente, o projeto LearningLab (Laboratório de Ensino, Pesquisa e Desenvolvimento de Tecnologias Alinhadas à Gestão do Conhecimento e Inovação em Processos de Software) da Universidade Federal do Ceará (UFC) - Campus Russas, adota metodologias ativas onde permitem aos alunos tornem-se um participante ativo da sua formação.

Com o objetivo de aprimorar o método centrado na prática, foi adotado uma abordagem que facilita na identificação de aptidões para o mercado de trabalho, à Aprendizagem Baseada em Projetos (ABPj). Com a metodologia ABPj, os estudantes desenvolvem um projeto em um determinado contexto baseado nas especificações de produto [\[9\]](#page-6-3). Portanto, este artigo apresenta um relato de experiência da equipe do projeto LearningLab, na elaboração do curso da ferramenta Figma, uma plataforma colaborativa voltada para o design de interfaces de softwares.

Diante do contexto apresentado, serão evidenciadas as atividades do projeto LearningLab no desenvolvimento do curso de Figma, denominado como Figmatizando ideias: Figma para iniciantes, desde à concepção, desenvolvimento, conclusão, desafios e aprendizados do curso de Figma. Ademais, são expostas ferramentas utilizadas para a metodologia durante as aulas, com a intenção de apresentar e ajudar os profissionais da área da tecnologia e educadores sobre o ensino da ferramenta. As aulas do curso foram ministradas presencialmente, seguindo todos os protocolos de segurança atribuídos pela Organização Mundial de Saúde (OMS), em justificativa da pandemia da COVID-19, como o uso de máscaras e de álcool em gel. Os dados coletados das percepções dos estudantes em relação ao ensino utilizando o Figma foram analisados qualitativa e quantitativamente. Utilizando de procedimentos como de Grounded Theory (GT) para análise qualitativa e da métrica Intrinsic Motivation Inventory (IMI)

Fica permitido ao(s) autor(es) ou a terceiros a reprodução ou distribuição, em parte ou no todo, do material extraído dessa obra, de forma verbatim, adaptada ou remixada, bem como a criação ou produção a partir do conteúdo dessa obra, para fins não comerciais, desde que sejam atribuídos os devidos créditos à criação original, sob os termos da licença CC BY-NC 4.0.

<sup>©</sup> 2023 Copyright mantido pelo(s) autor(es). Direitos de publicação licenciados à Sociedade Brasileira de Computação (SBC).

para avaliar quantitativamente. Possibilitando a identificação dos pontos positivos e sugestões de melhorias para futuros cursos.

Além desta seção introdutória, o artigo está organizado da seguinte forma: a seção 2 apresenta os trabalhos relacionados a este estudo; a seção 3 detalha a metodologia utilizada, assim como toda a execução do curso; a seção 4 detalha os resultados obtidos através das análises; na seção 5 as discussões, desafios encontrados e lições aprendidas; e, por fim, a seção 6 apresenta a conclusão e trabalhos futuros.

#### 2 TRABALHOS RELACIONADOS

Para proporcionar o estudo da ferramenta Figma, focada na criação de protótipos de alta fidelidade (projeto similar a telas finais de software) e a importância de cursos incentivando a prática de conceitos e reproduzindo projetos reais, realizou-se uma análise de trabalhos relacionados. Esta pesquisa identificou conteúdos com temas similares, os quais serão detalhados a seguir.

O estudo de Lima et al. [\[4\]](#page-6-4) busca estimular a participação ativa das mulheres no campo da Tecnologia da Informação (TI). Para alcançar esse objetivo, apresenta uma plataforma desenvolvida por mulheres, com o propósito de integrar esse público à área de TI por meio da prototipagem. Dessa forma, é criado um espaço dedicado às mulheres para a divulgação de projetos tecnológicos por elas desenvolvidos, visando promover uma maior representatividade feminina neste setor. Além disso, a plataforma adotada no estudo é especialmente direcionada para esse público, facilitando o acesso a temas voltados para as mulheres nesse campo. A metodologia empregada na pesquisa de Lima et al. [\[4\]](#page-6-4) adotou uma abordagem qualitativa de User Experience (UX), fundamentado nos métodos de Garret [\[3\]](#page-6-5), utilizando também surveys para recolher as informações dos usuários e validação das perguntas de estudo. Os estudos dos autores apresentam uma definição sobre UX Design, no qual, significa analisar o desenho da interface sobre a experiência do usuário, visando algumas competências como usabilidade e impacto. Para completar a investigação, a ferramenta utilizada para criação dos protótipos foi o Figma, devido à sua capacidade de colaboração, permitindo que os usuários interajam em tempo real no mesmo projeto.

Martins e Villela [\[5\]](#page-6-6) realizaram um estudo voltado para o ensino de Interação Humano-Computador (IHC) nos cursos de computação do Brasil. Utilizando uma abordagem que envolveu a análise dos registros dos anais do Workshop sobre Ensino de IHC (WEIHC), foram identificados aspectos essenciais que serviram como alicerce para a criação de um plano de ensino centrado em metodologias ativas. Inicialmente com o propósito de orientar as aulas de IHC em uma instituição de graduação em computação de ensino superior, o plano aborda os principais desafios identificados na pesquisa e incorpora metodologias e ferramentas destacadas nos trabalhos analisados. Portanto, foi possível criar um plano de aula que facilite o entendimento dos alunos sobre práticas de IHC.

A investigação realizada por Tonhão et al. [\[12\]](#page-6-7) apresenta duas abordagens práticas e ativas no ensino e aprendizado: ABPj e Gamificação no ensino de Engenharia de Software. Durante a prática da ABPj os discentes recebem especificações sobre um projeto (com objetivo claro), em seguida são incentivados a implementar consoante os procedimentos. Em relação à abordagem de Gamificação

são utilizados elementos encontrados em jogos, como narrativa, sistema de feedback, sistema de recompensas, diversão, competição, entre outras, visando criar um ambiente motivador para o aprendizado. Os autores compararam os dois métodos, visando analisar as vantagens e desvantagens das metodologias de ensino. Optando assim por mesclar as duas perspectivas, trazendo mais experiências práticas e motivando os estudantes no processo de aprendizagem. Como resultado, 60% dos discentes consideram que as abordagens foram capazes de oferecer experiências atuais de desenvolvimento.

As análises dos três trabalhos apresentados nessa Seção demonstram dados relevantes para a construção deste artigo, como: (i) o uso da ferramenta de design estudada; (ii) o estudo de conhecimentos extracurriculares e sua importância; (iii) a relevância vista pelos alunos no planejamento de projetos reais; (iv) a importância da área de IHC e Experiência do usuário; e (v) metodologias ativas que auxiliam no aprendizado prático. Porém, para complementar o assunto, o trabalho apresentado neste artigo difere-se colocando em prática conhecimentos adquiridos com as metodologias ativas no ensino perante a utilização da ferramenta Figma para um público iniciante.

#### 3 METODOLOGIA

A metodologia utilizada permitiu a elaboração das seguintes fases: 1 – Análise do Interesse dos Alunos e Relevância no Mercado de Trabalho; 2 – Análise de Candidatos a Instrutores do Curso; 3 – Organização da Ementa do Curso; 4 – Aplicação do Curso; 5 – Análise dos resultados.

1 – Análise do Interesse dos Alunos e Relevância no Mercado de Trabalho: para a construção do curso, foi considerado o feedback dos alunos em cursos anteriores e a identificação da ferramenta com grandes índices de aceitação no mercado de trabalho.

2 – Análise de Candidatos a Instrutores do Curso: Para escolha do instrutor foi ponderado alguns pontos como: (i) experiência profissional com a ferramenta Figma, User Experience (UX) e Design de Interfaces; e, (ii) possuir facilidade em transmitir conhecimentos com outras pessoas.

3 – Organização da Ementa do Curso: esta fase implementou a construção da ementa geral do curso, realizado com a ajuda da equipe do projeto, coordenadora e instrutora do curso. O documento estabelecia o cronograma das aulas e do curso, materiais e detalhes organizacionais (público-alvo, divulgação do curso e local das aulas).

4 – Aplicação do Curso: o curso foi executado no período de um mês, iniciando as atividades em junho de 2022. Foram ofertadas 60 vagas para os discentes da UFC-Campus Russas.

5 – Análise dos Resultados: para permitir a avaliação do curso, o projeto LearningLab produz um questionário baseado no método IMI, com questões abertas para análise qualitativa. Além disso, o questionário considera aos respondentes o certificado final do curso. Os dados são averiguados de forma anônima pela equipe de análise de resultados.

#### 4 IMPLEMENTAÇÃO DO CURSO

A elaboração do curso é composta em quatro etapas, que serão detalhadas a seguir: 1 - Planejamento do curso; 2 - Público-alvo e divulgação do curso; 3 - Condução do curso; e por fim, 4 - Avaliação e projeto final. Com a supervisão da professora coordenadora do projeto LearningLab, as aulas presenciais do curso continham uma duração de 2 horas, organizadas entre conteúdo teórico e ensino prático.

# 4.1 Planejamento

Nesta segmentação, será explicada a estruturação completa do plano de ensino, os materiais utilizados nas aulas e atividades. O curso foi ministrado por uma aluna da UFC-Campus Russas, graduanda no curso de Engenharia de Software, convidada por sua experiência profissional na área. A primeira versão da ementa do curso foi elaborada pela instrutora, que realizou pesquisas em cursos semelhantes disponíveis no mercado, direcionados para um conteúdo atual e essencial. A tutora, juntamente com a professora coordenadora, trabalharam juntas para estabelecer as diretrizes do projeto final do curso, no qual consistia na elaboração das páginas do site do projeto LearningLab na versão mobile (responsiva). O plano de aula do curso atribuiu e estimulou atividades para elaboração de protótipos de alta fidelidade. Baseando-se no ensino e prática da área de experiência do usuário (UX) e design de interfaces, simulando projetos reais e uma vivência prática com projetos de software. Além disso, permitindo que os estudantes utilizem a criatividade e desenvolvam o trabalho em equipe. A seguir é exposto o cronograma:

Aula 1 - Presencial - Introdução a ferramenta (Teórica: 2 horas): apresentação do projeto LearningLab, apresentação da ferramenta Figma, style guide e apresentação dos requisitos do projeto final.

Aula 2 - Presencial - Grid e plugins do Figma (Teórica: 2 horas): apresentação das cores do style guide, grids e plugins do Figma.

Aula 3 - Presencial - Grid do projeto final e tipografia do style guide (Prática: 2 horas): apresentação do grid utilizado no projeto final, criação da página Principal do projeto final, tipografia no style guide e atividade extraclasse com pontuação extra.

Aula 4 - Presencial - Refinamento e produção de telas (Prática: 2 horas): refinamento da página Principal, produção da página de Cursos como atividade em dupla.

Aula 5 - Presencial - Conclusão e compartilhamento do projeto (Prática: 2 horas): conclusão dos conteúdos e compartilhamento do projeto.

Aula 6 - Presencial - Apresentação (Apresentação: 2 horas): apresentação do projeto final.

Aula 7 - Presencial - Continuação das apresentações (Apresentação: 2 horas): continuação das apresentações do projeto final e premiação dos alunos que obtiveram maior nota.

4.1.1 Materiais e Atividades. Visando ser uma fonte de pesquisa para os estudantes durante as atividades realizadas, materiais refe-rentes a cada conteúdo foram desenvolvidos, sendo eles: (a) slides<sup>[1](#page-2-0)</sup> construídos na própria ferramenta demonstravam uma utilização extra da plataforma Figma. Todos os slides eram disponibilizados apenas com um endereço web, pois a ferramenta permite um compartilhamento dinâmico com vários materiais em um mesmo endereço, ademais, o material detinha um vocabulário simples, exemplos e atualizações constantes (durante a execução do curso o Figma

recebeu atualizações periódicas); para complementar, (b) templates para atividades extraclasses no Figma expostos na solicitação de atividades complementares. A instrutora providenciou o templates modelos para os alunos do curso, possibilitando os mesmos utilizarem de seus conhecimentos prévios com a ferramenta para elaboração da tarefa. Para incentivar a conclusão e realização da atividade, pontos extras eram ofertados, esse estímulo favorecia a nota final do aluno no curso.

#### 4.2 Público Alvo e Divulgação do Curso

Depois da elaboração da estrutura da ementa do curso, a próxima etapa foi a definição do público alvo para iniciar a divulgação nas redes sociais do projeto. Por ser uma ferramenta muito utilizada na área da tecnologia, o Figma, apresenta funcionalidades sem complicações e permite a colaboração entre times, com isso a plataforma conquista público de diversos setores. Com esse pensamento e a construção de uma ementa de conteúdo simples, foi instituído que o curso permitiria um público iniciante, ou seja, seria aberto para todo o público sem o estabelecimento de pré-requisitos. No processo de divulgação os membros do projeto elaboraram um roteiro de divulgação, para alcance de participantes. Ademais, ocorreu a divulgação através do e-mail, onde a equipe do projeto solicitou a ajuda na divulgação para as coordenações dos cursos de computação da UFC-Campus Russas e para o setor de Comunicação do campus. Totalizando, 28 alunos foram contemplados com o curso, no qual, 7 alunos pertencem ao curso de Engenharia de Produção, 8 alunos da área de Ciência da Computação e 13 estudantes do curso de Engenharia de Software.

### 4.3 Condução do Curso

Conforme o cronograma do curso, as aulas iniciais compreendiam seu conteúdo teórico, as aulas posteriores com ensino prático. Para auxiliar os estudantes do curso, cada aula prática mantinha como pauta princípios que ajudariam o estudante a construir o projeto final. Além disso, a cada aula era possível realizar revisões e análises nos projetos dos alunos. Durante o desenvolvimento do projeto final, os estudantes foram orientados a fixar o endereço web do projeto final em um mural (lousa interativa), para criação de um quadro colaborativo, o recurso utilizado foi o FigJam $^2$  $^2$ .

Para avaliar o desempenho, os alunos foram motivados a elaborar um projeto final em dupla, porém alguns alunos escolheram fazer as atividades só. Também foram realizadas atividades extras que auxiliavam na nota final. A avaliação considerava notas estipuladas pela instrutora do curso e da coordenadora do projeto. A ideia do projeto foi desenvolver e apresentar a turma, a página principal do site LearningLab, no formato de responsivo mobile . Para avaliação do projeto, foram analisados cinco critérios: (i) Design; (ii) Organização do projeto; (iii) Usabilidade; (iv) Criatividade; e, (v) Apresentação. Com uma pontuação de 0 a 2 para cada categoria. As apresentações do projeto final simulam o mercado de trabalho, como as reuniões de apresentação para o cliente. Por fim, foi realizado o cálculo da pontuação elegendo o melhor protótipo desenvolvido pela turma.

<span id="page-2-0"></span><sup>1</sup>Material de apresentações disponíveis no Figma: https://figma.fun/NG1liu

<span id="page-2-1"></span> ${}^{2}$ Ferramenta desenvolvida pelos mesmos criadores do Figma, utilizada como mural virtual, acesso em https://www.figma.com/figjam/

EduComp'24, Abril 22-27, 2024, São Paulo, São Paulo, Brasil (On-line) Lima et al.

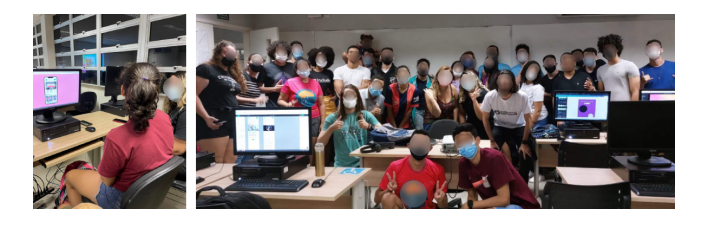

Figura 1: Registros da turma.

# 5 RESULTADOS

Os dados de feedback foram obtidos por meio de um formulário desenvolvido pelos membros do projeto e validado pela orientadora, contendo questões elaboradas para explorar a percepção dos estudantes em relação a diversos aspectos da aprendizagem. Para garantir padrões éticos, todos os alunos participantes também assinaram o Termo de Consentimento Livre e Esclarecido (TCLE). O questionário de feedback foi estruturado com base na abordagem IMI, utilizando questões abertas para proporcionar uma análise mais abrangente. A análise dos dados foi realizada tanto de forma qualitativa quanto quantitativa, e os resultados serão apresentados de maneira detalhada a seguir.

# 5.1 Resultados Fornecidos Através da Análise Qualitativa

Com o propósito de avaliar a aprendizagem dos discentes, ao término do curso, foi aplicado um questionário de feedback abordando diversos aspectos da elaboração e execução do curso. Os dados coletados foram analisados de maneira qualitativa. O intuito da análise qualitativa é reunir e examinar informações com o propósito de alcançar a profundidade dos dados obtidos ao invés da sua extensão. Para análise das respostas dos discentes foi empregada os procedimentos da abordagem Grounded Theory (GT), um método para examinar informações por meio da codificação das respostas de modo a formarem códigos e redes baseados nos dados coletados [\[1\]](#page-6-8). Todos os 28 estudantes concordaram em participar da pesquisa e assinaram o TCLE. Por questões de confidencialidade, os discentes foram nomeados de P1 a P28, onde cada resposta foi organizada de acordo com cada pergunta e, em seguida, procedeu-se à codificação dos dados com o auxílio da ferramenta ATLAS.ti<sup>[3](#page-3-0)</sup> para criação dos códigos e posteriormente as redes que serão apresentadas a seguir.

5.1.1 Aspectos que Mais Gostou - Metodologia de Ensino do Curso. A Figura [2](#page-4-0) exibe a rede gerada a partir dos códigos que revelam a visão dos discentes a respeito da metodologia de ensino abordada no curso e o que mais gostaram. Nessa rede podese destacar os códigos: "Aprender na prática o conteúdo do curso" e "Metodologia de ensino do curso facilitadora".

Aprender na prática o conteúdo do curso: Mostra a descrição dos discentes a respeito da metodologia de ensino abordada de forma prática, como nos relatos de P5 e P6:

P5 - "Curso bem organizado e direto, a forma de aprender diretamente na prática é uma experiência significativa".

P6 - "A metodologia de aprender e já aplicar em seguida, e em casa, acho a forma mais eficaz de aprendizagem".

Metodologia de ensino do curso facilitadora: Expõe os relatos dos discentes sobre a facilidade de ensino abordada na metodologia do curso, como apresentam P10 e P11:

P10 - "Foi tudo abrangido de forma muito clara, sempre dando o melhor apoio para esclarecer as dúvidas".

P11 - "A didática, o curso foi bem leve, conseguindo repassar o conteúdo de forma clara e extrovertida".

5.1.2 Aspectos Que Menos Gostou - Metodologia de Ensino do Curso. Em relação aos aspectos que os discentes menos gostaram em relação à metodologia de ensino do curso destacam-se os códigos: "Ritmo acelerado do curso" e "Conteúdo inicial ocupou muito tempo". O relato dos participantes P12 e P1 ilustram essas afirmações.

P12 - "O cronograma que teve que acelerar e muitas pessoas não conseguiram acompanhar".

P1 - "Gastou uma grande quantidade de horas em conteúdos simples e os mais complexos não tiveram uma atenção especial para ser lecionado".

5.1.3 Facilidades ao longo do Curso. Os estudantes foram questionados em relação aos aspectos que facilitaram ao longo de todo o curso, alguns códigos destacados foram: "Familiaridade com funcionamento da plataforma" e "Aprender e entender o uso da plataforma Figma" para salientar a fluência dos discentes com o uso da ferramenta. As afirmações dos participantes P3 e P1 mostram essas afirmações.

P3 - "Por ser da área de TI, já tinha um pouco de familiaridade com a maneira que a plataforma trabalhava".

P1 -"Desenvolver as atividades depois que entendi o funcionamento. Inclusive, considero que aprendi muito com a prática e explorando as ferramentas".

5.1.4 Dificuldades ao longo do Curso. As dificuldades ao longo do curso mostram quais foram as dificuldades encontradas pelos discentes no aprendizado e uso da ferramenta, nesta rede o código "Falta de experiência prévia"foi a principal dificuldade percebida, como visto no relato de P15:

P15 - "Tive dificuldade no início, pois o curso foi meu primeiro contato com o Figma".

5.1.5 Incentivo a permanência no Curso. Os estudantes também foram questionados em relação ao que motivaram a permanecer no curso, os códigos com maior destaques foram: "Didática da instrutora de fácil entendimento" e "Aprender e entender o uso da ferramenta Figma", conforme relatam os participantes P4, P6 e P14.

P4 - "(...) da forma de ser explicado o conteúdo, achei bem mais fácil com exemplos, e as atividades que a instrutora nos passava, dava um norte em como fazer isso, abria a mente".

P6 - "A didática da mentora do curso, o suporte dos integrantes do projeto durante o curso, os horários de início e término e o conteúdo disponibilizado".

P14 - "A forma como foi ministrado e o fácil entendimento que foi proporcionado".

5.1.6 Sugestões de melhoria. Para melhorar os futuros cursos, os discentes puderam dar sugestões de melhorias do curso. Nessa rede pode-se destacar o código: "Cronograma com mais aulas", os relatos dos participantes P4 e P8 colaboram tais afirmações.

<span id="page-3-0"></span> $^3$ Ferramenta para análise e refinamento de dados, acesso em https://atlasti.com/

<span id="page-4-0"></span>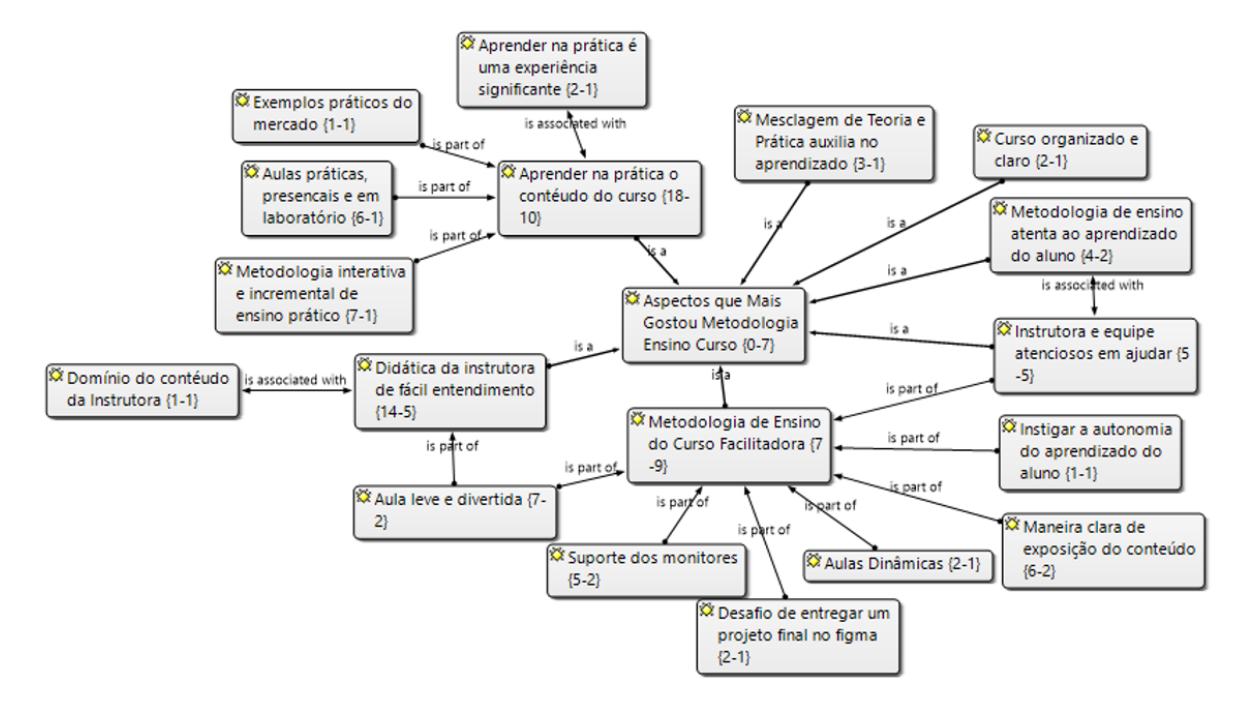

Figura 2: Rede Aspectos que mais Gostou - Metodologia de Ensino do Curso.

P4 - "Organizar mais o tempo de aula, e dedicar mais tempo de aula em conteúdos mais difíceis e essenciais para desenvolver o projeto".

P8 - "Só ter mais tempo mesmo de curso (...) para a galera fazer as atividades lá mesmo".

# 5.2 Resultados Fornecidos Através da Análise Quantitativa

Visando obter uma melhor análise sobre a execução do curso, os dados obtidos através dos formulários de feedback aplicados aos discentes também foram analisados de forma quantitativa, uma abordagem focada na metrificação e extensão dos dados coletados para análise. Deste modo, é possível obter uma visão clara e objetiva sobre o desempenho do curso e identificar possíveis áreas de melhoria para aprimorar a aprendizagem dos alunos pensando em uma próxima experiência.

Foi empregado o método IMI, tal método visa analisar experiência subjetiva relacionada à motivação intrínseca e autorregulação[\[8\]](#page-6-9). A abordagem IMI foi utilizada para avaliar a (a) competência: avalia as predisposições do discente em realizar e conduzir as atividades, (b) interesse: avalia o nível de engajamento do discente com o conteúdo apresentado nas atividades, (c) tensão: os discentes são testados para avaliar se sentiram tensos, estressados ou ansiosos durante a execução das atividades, (d) escolha: avalia se o discente quis ou se sentiu pressionado para a realização das atividades, onde cada aspecto compreende declarações que o discente classifica usando a escala Likert, variando de "discordo totalmente" a "concordo totalmente".

A Figura [3.](#page-5-0)a demonstra a dimensão de Escolha Percebida, na qual os discentes podem avaliar seu grau de decisão em relação à realização das atividades transcorridas no curso, se avaliados os percentuais de 65,63% obtidos na sentença "Eu fiz as entregas das atividades do curso porque não tinha escolha" e 62,50% da sentença "Senti que era minha escolha fazer as entregas das atividades do curso", observa-se uma concentração de mais de 60% dos discentes que não se sentiram pressionados para a realização das atividades. Na Figura [3.](#page-5-0)b, é possível observar a dimensão na qual os discentes avaliaram seu próprio nível de Interesse na realização as atividades propostas ao longo do curso, nota-se que 78,13% concordaram com a sentença "Enquanto realizava as entregas das atividades do curso pensava no quanto gostei de realizá-las"e um total de 75,00% concordaram com "Realizar as entregas das atividades do curso foi muito interessante", por outro lado, 90,63% discordaram da sentença "As entregas das atividades do curso eram muito chatas", assim podemos atestar o bom resultado obtido quanto ao interesse dos discentes em realizar as entregas das atividades presentes no decorrer do curso.

O gráfico presente na Figura [3.](#page-5-0)c sintetiza as competências que visam metrificar o nível de Tensão/pressão sentidas pelos discentes ao realizar as atividades propostas ao longo do curso, na sentença "Eu me senti pressionado enquanto fazia as entregas das atividades do curso" 40,63% dos discentes discordaram totalmente, com um total que chega a 74,98% se somados com o percentual de 34,38% que discordaram, ao analisar a sentença "Não me senti nada nervoso ao fazer as atividades que o curso proporciona" no qual 56,25% concordam não se sentir ansioso, pode-se estabelecer que para grande parte dos discentes o grau de tensão permaneceu em um índice baixo ou mediano. A Figura [3.](#page-5-0)d demonstra a Competência Percebida pelos discentes ao realizar as atividades propostas durante o curso, 85,50% concordam com a sentença "Eu me senti bastante competente ao realizar as entregas das atividades do curso" e 87,50% com "Senti que estava conseguindo fazer o que queria enquanto

<span id="page-5-0"></span>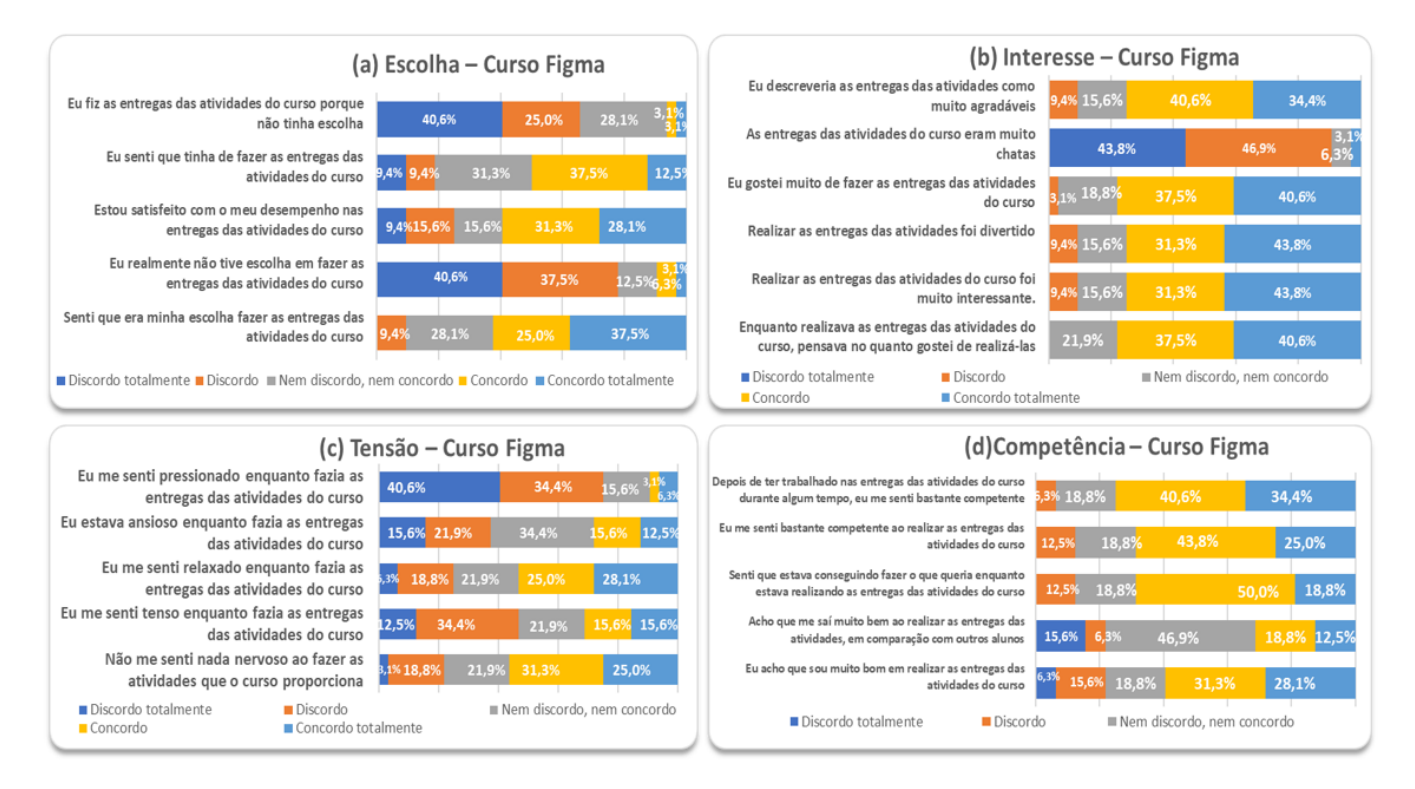

Figura 3: Gráfico de IMI (Inventário de Motivação Intrínseca).

estava realizando as entregas das atividades do curso. Dessa forma, pode-se observar que a maioria dos discentes se sentiram competentes durante a realização das atividades do curso.

Nível de conhecimento: em relação ao nível de conhecimento obtido com a execução do curso, pode se observar que na sentença "Lembrar o que é - ANTES" apenas 18,75% assinalaram entre "Concordo" e "Concordo Totalmente", enquanto na sentença "Lembrar o que é - DEPOIS" o percentual foi de 65,63%, estabelecendo o significativo aumento quanto a lembrar os conceitos passados no curso. Já para as sentenças "Compreender como funciona - ANTES" e "Compreender como funciona - DEPOIS" observaram-se 65,63% contra 84,38%, um aumento significativo na absorção dos conhecimentos passados, assim pode-se enunciar um nível de conhecimento satisfatório adquirido por cerca de mais de 60% dos discentes. Ou seja, pode-se observar que o curso atendeu as expectativas propostas pelo projeto LearningLab.

# 6 DISCUSSÕES, DESAFIOS ENCONTRADOS E LIÇÕES APRENDIDAS

Os fatores determinantes que fazem com que a metodologia apresentada neste trabalho se sobressaia são: (a) o curso ser de forma presencial, assim facilitando a interação entre estudantes e instrutora; (b) atividades extraclasses, fazendo com que o estudante praticasse não só em horário de aula; (c) elaboração do trabalho final em dupla, simulando projetos reais trabalhando em equipe; (d) atribuição de pontuação na entrega do projeto final como forma de ludificação e com recompensa final; (e) equipe de monitores

do curso para fornecer suporte aos alunos; (f) preocupação com ambiente de ensino, com computadores sendo testados antes das aulas; (g) a facilidade da comunicação entre estudantes, monitores e a instrutora por meio de um grupo no Telegram para sanar dúvidas; (h) presença da coordenadora do projeto nas aulas para monitorar e tirar dúvidas quando necessário. Referente aos desafios encontrados no decorrer do curso, a primeira consideração para avaliar foi o interesse do público. Por ser o primeiro curso com formato presencial, primeiro curso do ano de 2022 e primeiro curso público, foram obtidas 70 inscrições. Além disso, foram encontradas outras dificuldades durante as aulas, como problemas administrativos internos do próprio Campus, que impossibilitaram a permanência de alguns alunos do curso durante o horário da aula. A ausência da internet mostrou-se um problema recorrente, por este motivo, foi adotado o sistema de duplas. Um obstáculo adicional e importante está relacionado ao período do desenvolvimento do curso, que ocorreu durante a fase final do semestre, em que as demandas de provas, trabalhos e atividades das disciplinas são maiores. Vale salientar que, durante as aulas, o projeto obedeceu às medidas de segurança estipuladas pela OMS para a prevenção contra a COVID-19, solicitando a utilização de máscaras e álcool em gel. Mediante a análise dos resultados obtidos, é possível notar que o curso forneceu aos alunos conhecimentos para se construir protótipos de alta fidelidade e aprendizagem sobre a ferramenta Figma. Por meio da metodologia de ensino voltada para a prática, os estudantes se sentiam mais motivados a realizar as atividades em sala de aula. Consoante aos resultados, a expectativa do curso

foi respondida de forma positiva. A maioria dos alunos alegou que compreenderam os conteúdos passados durante as aulas, exercitaram os conhecimentos obtidos e gostaram da didática da instrutora. Com a realização deste estudo pode-se constatar algumas lições aprendidas: (a) disponibilidade do conteúdo para o tempo de aula; (b) período curto do curso; (c) conteúdo inicial considerou mais tempo; e (d) ritmo acelerado do curso.

# 6.1 Ameaça à Validade dos Resultados

Todo estudo experimental apresenta ameaças à sua validade que precisam ser identificadas e tratadas para não afetar o resultado [\[13\]](#page-6-10). Um risco identificado foi em relação à interpretação equivocada dos resultados, esta ameaça teve seu impacto minimizado por meio de revisões dos resultados. Primeiramente, um grupo de alunos analisou e codificou os resultados de forma quantitativa. Após, todos os dados foram revisados por duas especialistas em análise qualitativa. Outro principal fator que impacta a credibilidade dos resultados diz respeito à baixa quantidade de participantes. Com a desistência de alunos e ausência da resposta no formulário de feedback, nossa amostra apresentou-se relativamente reduzida, o que pode condicionar a generalização dos achados para a população em geral, introduzindo um possível viés, comprometendo a validade do estudo. No entanto, apesar dessa limitação, foi realizada uma análise aprofundada dos dados coletados. Ademais, outra restrição identificada corresponde à avaliação da aprendizagem realizada em um questionário, onde foram executadas perguntas sobre o nível do conhecimento pré, pós-curso e perguntas de autoavaliação. Existem indícios de que a autoavaliação fornece informações relevantes e confiáveis, úteis para esse tipo de estudo [\[10,](#page-6-11) [11\]](#page-6-12). Essa análise crítica dos resultados nos permite fornecer lições valiosas, mas é essencial destacar a necessidade de estudos futuros com amostras mais representativas para validar e ampliar as descobertas.

# 7 CONSIDERAÇÕES FINAIS

Por meio de uma investigação foi possível explorar o depoimento dos participantes sobre o curso Figmatizando ideias: Figma para iniciantes, oferecido pelo projeto de pesquisa, extensão e desenvolvimento LearningLab. Podendo assim salientar pontos positivos como o formato do curso presencial para simplificar a interação entre estudantes e instrutora, as atividades extraclasses, a construção de um trabalho final, a esquematização de uma premiação para melhores projetos, monitores para suporte dos alunos, adoção de ferramenta para comunicação entre estudantes, monitores e a instrutora, e a presença da professora coordenadora do projeto nas aulas para monitoramento. Com a análise qualitativa foi possível observar fatores importantes, como: (i) a necessidade de oferecer mais tempo de aula, no qual possibilite mais práticas em sala de aula; (ii) melhor distribuição de conteúdo, para permitir maior dedicação de tempo em assuntos com níveis maiores de dificuldade; por fim, (iii) reconsiderar o período letivo no qual o curso foi realizado, que ocorreu em um período de finalização do semestre na UFC. A análise das lições aprendidas contribuirá para o aprimoramento do processo de desenvolvimento dos novos cursos. Em síntese, é possível absorver lições valiosas que possam interessar educadores ou profissionais da área de design, certificando a satisfação e validação do aluno ao estudar assuntos extracurriculares, objetivo

da iniciativa do projeto LearningLab com a elaboração dos cursos. Destacando que este foi o primeiro curso de forma presencial ofertado pelo LearningLab e mesmo com as dificuldades enfrentadas, como desistência de alguns estudantes, tempo do curso, realização do curso no final do semestre, o objetivo geral de aprender sobre a ferramenta Figma e a produção de protótipos de alta fidelidade foi alcançado. Na qualidade de trabalhos futuros, intenciona o aperfeiçoamento por meio das lições aprendidas e a evolução do conteúdo exposto durante as aulas, visto que, novas atualizações na ferramenta Figma são realizadas constantemente, como também, planejar uma versão do curso de maneira virtual para abranger um público maior e aprimorar o cronograma das aulas, visando os pontos manifestados no material de feedback por alunos.

# REFERÊNCIAS

- <span id="page-6-8"></span>[1] Juliet Corbin and Anselm Strauss. 2008. Basics of Qualitative Research (3rd ed.): Techniques and Procedures for Developing Grounded Theory. SAGE Publications, Inc.
- <span id="page-6-2"></span>[2] Williby da Silva Ferreira, Juliana Albuquerque Gonçalves Saraiva, and Yuska Paola Costa Aguiar. [n.d.]. Investigação sobre o processo de transferência de conhecimento em estágios ofertados a cursos de TI por empresas de software.
- <span id="page-6-5"></span>[3] Jesse James Garret. 2011. The elements of user experience. Berkeley, CA: New Riders.
- <span id="page-6-4"></span>[4] Gabriel Vieira Lima, Lailla Galeno da Silva, Steffane de Oliveira Castro, José Vicente Lima Garros, Vinicius Schineider Januário Viana, Yasmin Milhomem de Oliveira, Simone Azevedo Bandeira de Melo Aquino, and Thiago Paiva Freire. 2023. Uma plataforma para mulheres na área de tecnologia: prototipação de um site com metodologia de UX Design para compartilhamento de projetos com a ferramenta Figma. In Anais do XVII Women in Information Technology. SBC, 317–328.
- <span id="page-6-6"></span>[5] Danilo Silveira Martins and Maria Lúcia Bento Villela. 2022. Percepções do ensino de IHC: análises e aplicação prática. In Anais Estendidos do II Simpósio Brasileiro de Educação em Computação. SBC, 56–58.
- <span id="page-6-1"></span>[6] Damla Oguz and Kaya Oguz. 2019. Perspectives on the Gap Between the Software Industry and the Software Engineering Education. IEEE Access 7, 117527–117543.
- <span id="page-6-0"></span>[7] José Oliveira, Elaine Oliveira, Isabela Gasparini, and Leandro Wives. 2022. Repensando o ensino de computação. In Anais Estendidos do II Simpósio Brasileiro de Educação em Computação (Online). SBC, Porto Alegre, RS, Brasil, 16–16.
- <span id="page-6-9"></span>Richard M Ryan, Richard Koestner, and Edward L Deci. 1991. Ego-involved persistence: When free-choice behavior is not intrinsically motivated. Motivation and emotion 15, 185–205.
- <span id="page-6-3"></span>Cynthia Pinheiro Santiago, José Wally Mendonça Menezes, and Francisco José Alves de Aquino. 2023. Proposta e Avaliação de uma Metodologia de Aprendizagem Baseada em Projetos em Disciplinas de Engenharia de Software através de uma Sequência Didática. Revista Brasileira de Informática na Educação 31, 31–59.
- <span id="page-6-11"></span>[10] Traci Sitzmann, Katherine Ely, Kenneth G. Brown, and Kristina N. Bauer. 2010. Self-Assessment of Knowledge: A Cognitive Learning or Affective Measure? Academy of Management Learning Education 9, 2, 169–191. [http://www.jstor.](http://www.jstor.org/stable/25682447) [org/stable/25682447](http://www.jstor.org/stable/25682447)
- <span id="page-6-12"></span>[11] Glyn J. Thomas, Dona Martin, and Kathleen Pleasants. 2011. Using self-and peerassessment to enhance students' future-learning in higher education. Journal of University Teaching & Learning Practice 8, 1, 1–17.
- <span id="page-6-7"></span>[12] Simone de França Tonhão, S Medeiros Andressa de Souza, and Jorge Marques Prates. 2021. Uma abordagem prática apoiada pela aprendizagem baseada em projetos e gamificação para o ensino de Engenharia de Software. 143–151.
- <span id="page-6-10"></span>[13] Claes Wohlin, Per Runeson, Martin Höst, Magnus C Ohlsson, Björn Regnell, and Anders Wesslén. 2012. Experimentation in software engineering. Springer Science & Business Media.